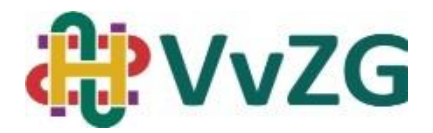

# *Tips en tricks voor het publiceren van een kwaliteitsverbeterproject/meesterstuk*

*Door: Emmy Janssen – cie Wetenschap & Innovatie*

**Doel:** In dit document zullen we een aantal tips geven om je kwaliteitsverbeterproject of meesterstuk, qua wet- en regelgeving, zo soepel mogelijk te laten verlopen en startklaar te maken voor eventuele publicatie.

Wanneer je start aan een kwaliteitsverbeterproject dien je te werken volgens bepaalde wet- en regelgeving. Je mag niet zomaar patiëntendossiers inkijken en gegevens gebruiken voor onderzoek. Voor 'reguliere' kwaliteitscontroles van bijvoorbeeld ziekenhuisbrede audits of andere projecten is dit vaak geen probleem en is dit per afdeling of ziekenhuisbreed geregeld. Echter voor 'echt' onderzoek moet hier eerst goedkeuring voor gevraagd worden bij je ziekenhuis. Daarnaast moet je controleren of een patiënt informed consent heeft gegeven om gegevens te gebruiken voor medisch onderzoek vóórdat je zijn/haar dossier opent. Er is een reële kans dat je eerst een NWMO-aanvraag moet indienen voordat je mag starten met je clinical audit.

#### **Hoe zit dat ook alweer met WMO en NWMO?**

WMO staat voor Wet Medisch-Wetenschappelijk Onderzoek met mensen. Een onderzoek dat onder de WMO valt moet vooraf door een erkende METC of de CCMO worden getoetst.

Onderzoek valt onder de WMO als het aan de volgende twee voorwaarden voldoet:

- Er is sprake van medisch- wetenschappelijk onderzoek;
- De proefpersonen worden aan extra handelingen ten opzichte van het normale zorgproces onderworpen, en/of aan de proefpersonen wordt in onderzoeksverband een bepaalde gedragswijze (bijv. toewijzing aan een bepaalde handeling op basis van randomisatie) opgelegd. Het kan zijn dat interviews en vragenlijsten hier ook onder vallen, maar dat hangt veelal af van de inhoud van de vragen.

Alle onderzoeken die niet vallen onder de WMO zijn te classificeren als **Niet-WMO (NWMO)**. NWMO-onderzoek betreft onder andere wetenschappelijk onderzoek waarbij onderzoeksgegevens worden verkregen door bestudering van medische dossiers. Hierbij valt te denken aan retrospectief database onderzoek, niet-direct patiëntgebonden onderzoek of niet-interventioneel onderzoek. Over het algemeen vallen onze kwaliteitsverbeterprojecten en Meesterstukken dus onder NWMO. Onderzoek dat niet onder de WMO valt, valt uiteraard wel onder andere wetten.

Voordat je aan je kwalieitsverbeterproject of meesterstuk begint is het dus raadzaam om na te gaan of je een NWMO-verklaring moet aanvragen. Hoe je dit doet is per ziekenhuis verschillend. Als jouw onderzoek niet onder de reikwijdte van de WMO valt, hoeft het niet te worden beoordeeld door een erkende METC of de CCMO. Er kunnen echter wel lokale regels zijn waar je rekening mee moet houden. Dus is jouw onderzoek niet WMO-plichtig, informeer dan bij jouw eigen instelling naar het lokale beleid en de geldende procedures.

In de meeste ziekenhuizen is het lokale 'Wetenschapsbureau' of de lokale 'Wetenschapscommissie' hiervoor het juiste aanspreekpunt. Ook is het goed te benoemen dat er in sommige instellingen kosten verbonden zijn voor de aanvraag van een NWMO-verklaring. Overleg dan met de opdrachtgever van je kwaliteitsverbeterproject/meesterstuk, of je (plaatsvervangend) opleider of betrokken kwaliteitsfunctionaris hoe deze kosten te dekken.

## **Tip 1:**

Belangrijk is te beseffen dat elk ziekenhuis haar eigen regels hanteert. De eerste tip is dan ook om online je eigen ziekenhuisbrede protocollen over het uitvoeren van (wetenschappelijk) onderzoek te bekijken. Hier is vaak veel informatie te vinden over wel of geen noodzaak tot goedkeuring aanvragen en hoe dit dan aan te pakken. Vaak vind je hier ook telefoonnummers of mailadressen van collega's die je kunnen helpen de juiste stappen te ondernemen.

## **Tip 2:**

Benader ruimschoots op tijd het Wetenschapsbureau van je ziekenhuis. Geef specifiek aan dat je wil starten met een kwaliteitsverbeterproject. Hier zitten namelijk andere regels aan vast dan aan een wetenschappelijk onderzoek. Het wetenschapsbureau zal je over het algemeen vertellen welke formulieren je moet invullen of welke aanvragen je moet indienen. Het is echter wel handig te beseffen dat als je de ambitie hebt om je meesterstuk te publiceren je altijd een (N)WMO-verklaring nodig hebt.

## **Tip 3:**

Allereerst is het van belang dat je bij je verzoek om hulp bij een wetenschapsbureau aangeeft wat je deadlines zijn. Mochten er weken voorbijgaan en je het idee hebben dat je van het kastje naar de muur wordt gestuurd, kan het helpen hulp in te schakelen. Een kwaliteitsadviseur betrokken bij de meesterstukken weet vaak welke stappen te doorlopen. Ook bijvoorbeeld jouw (plaatsvervangend) opleider weet misschien welke wegen te bewandelen, maar ook eventuele Ziekenhuisartsen die jou voor zijn gegaan. Ook kun je bij vragen altijd terecht bij de commissie Wetenschap en Innovatie wetenschapeninnovatie@vvzg.nl.

#### **Voorbeeldcasus van AIOS Ziekenhuisgeneeskunde:**

Voor mijn clinical audit heb ik 836 patiëntendossiers bekeken van patiënten die een POS-afspraak kregen. Dit deed ik tijdens mijn stage Anesthesiologie. In die tijd mocht ik de dossiers bekijken, aangezien ik daar stage liep. Na de clinical audit besloot ik er een kwaliteitsverbeterproject van te maken. Om officieel de gegevens te mogen gebruiken en om een nameting te mogen verrichten, moest ik goedkeuring vragen bij mijn ziekenhuis. Ik benaderde het wetenschapsbureau en kreeg te horen dat ik een NWMO-aanvraag moest indienen. Tijdens de nameting zou ik bij een andere afdeling stage lopen, waardoor ik niet meer zomaar de patiëntendossiers in mocht kijken. Dit leverde veel gedoe op. Er werd voor de zekerheid contact opgenomen met een jurist om na te vragen of een officiële NWMO-aanvraag echt noodzakelijk was.

De stappen die ik moest ondernemen:

- Ik moest een account aanmaken in Study Management om mijn onderzoek aan te melden.
- Tegelijkertijd moest ik een NWMO-aanvraag indienen om o.a. te vertellen welke data ik ging verzamelen en waar/hoe ik die data veilig ging opslaan. Pas na 5 weken kreeg ik goedkeuring om officieel patiënten te mogen includeren.
- Ik kreeg te horen dat ik van alle 836 patiëntendossiers die ik eerder had ingekeken moest controleren of ze daadwerkelijk allemaal informed consent hadden gegeven voor onderzoek.
- De patiënten die werden geïncludeerd voor mijn kwaliteitsverbeterproject moesten gecodeerd worden opgeslagen in mijn Study Management account.

- Daarnaast moest ik bij al deze patiënten in het elektronisch patiëntendossier aangeven dat ik het dossier had ingezien voor een kwaliteitsverbeterproject.

Als ik vooraf goedkeuring had gevraagd voor mijn kwaliteitsverbeterproject was dit allemaal veel gemakkelijker gegaan. Tijdens de nameting controleerde ik vooraf of een patiënt informed consent had gegeven voor medisch onderzoek. Daarna opende ik het dossier pas en noteerde ik meteen dat ik het dossier had ingekeken voor een kwaliteitsverbeterproject. Pas later voegde ik de geïncludeerde patiënten toe aan mijn Study Management account.

**N.B.** Dit document is niet bedoeld om een uitputtende beschrijving te geven van regelgeving en kwaliteitseisen ten aanzien van onderzoek. Daarvoor zijn andere bronnen en richtlijnen beschikbaar. Het doel van dit document is om een praktische handreiking te geven bij het opzetten en uitvoeren van kwaliteitsverbeterprojecten. Om dezelfde reden wordt ook geen beschrijving gegeven van de privacyregels die gelden bij kwaliteitsonderzoek. Die zijn niet anders dan bij ander onderzoek, zodat de AVG en UAVG onverkort van toepassing zijn. Voor een praktische uitwerking wordt verwezen naar de 'Handreiking ontsluiten patiëntgegevens voor onderzoek' en de 'Gedragscode Gezondheidsonderzoek', zie het kopje hieronder bij handige sites.

#### **Handige sites voor extra informatie:**

- 1. [https://www.rivm.nl/documenten/handreiking-ontsluiting-patientgegevens-voor](https://www.rivm.nl/documenten/handreiking-ontsluiting-patientgegevens-voor-wetenschappelijk-onderzoek)[wetenschappelijk-onderzoek](https://www.rivm.nl/documenten/handreiking-ontsluiting-patientgegevens-voor-wetenschappelijk-onderzoek)
- 2. <https://www.coreon.org/gedragscode-gezondheidsonderzoek/>
- 3. [https://zorgevaluatiegepastgebruik.nl/wat-we-doen/evalueren/veldnorm/indiening-bij-de](https://zorgevaluatiegepastgebruik.nl/wat-we-doen/evalueren/veldnorm/indiening-bij-de-toetsende-commissie/)[toetsende-commissie/](https://zorgevaluatiegepastgebruik.nl/wat-we-doen/evalueren/veldnorm/indiening-bij-de-toetsende-commissie/)
- 4. <https://aph-qualityhandbook.org/>